## **[How to Buy a Website Domain](https://www.earnmoneyke.com/buy-domain-name/how-to-buy-a-website-domain/)**

# **The Complete Guide to Buying a Domain Name and Get Your Own Website**

### **Introduction: What is a Domain Name and Why Should I Care?**

*keywords: domain name, buy domain, domain purchase, what is domain, how to buy a domain name*

A domain name is the unique web address that you type into your browser to access a website. It's what you see after "www." in a web address.

A domain name is the unique web address that you type into your browser to access a website. It's what you see after "www." in a web address. A domain name is like an online version of your house number and street name, but for the Internet.

### **How to Register A Domain Name**

*keywords: how do you buy a website, register your own domain name, register your own internet address*

This article will teach you how to register your own domain name.

The first step is to choose a domain name that is available. You can do this by going to [domaincheckpro.com](https://domaincheckpro.com/) , enter your preferred name in the search box and click search button.

#### [Click here to go to dmaincheckpro.com](https://domaincheckpro.com/)

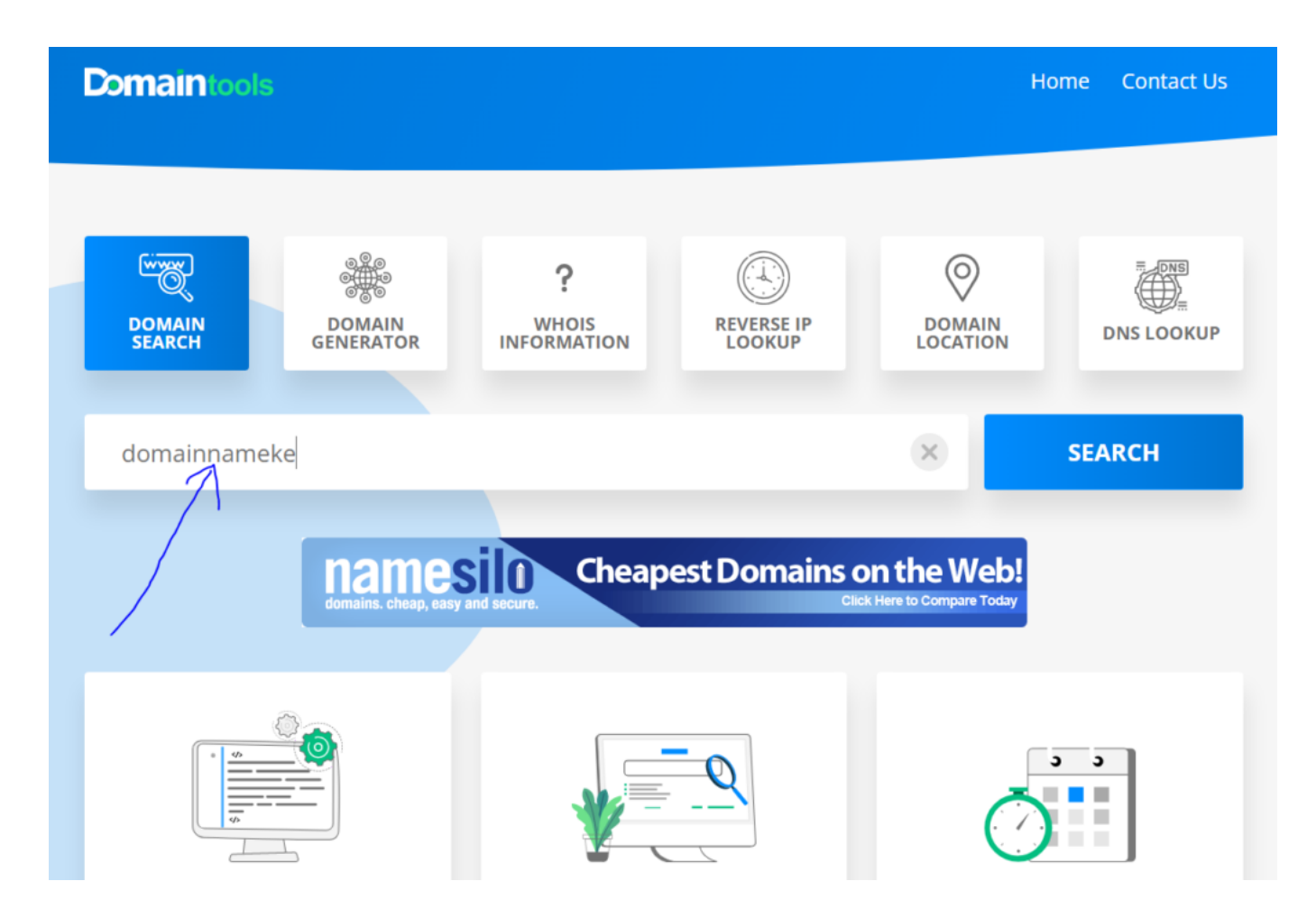

2. Next, click the buy button to add your domain name to cart and purchase it.

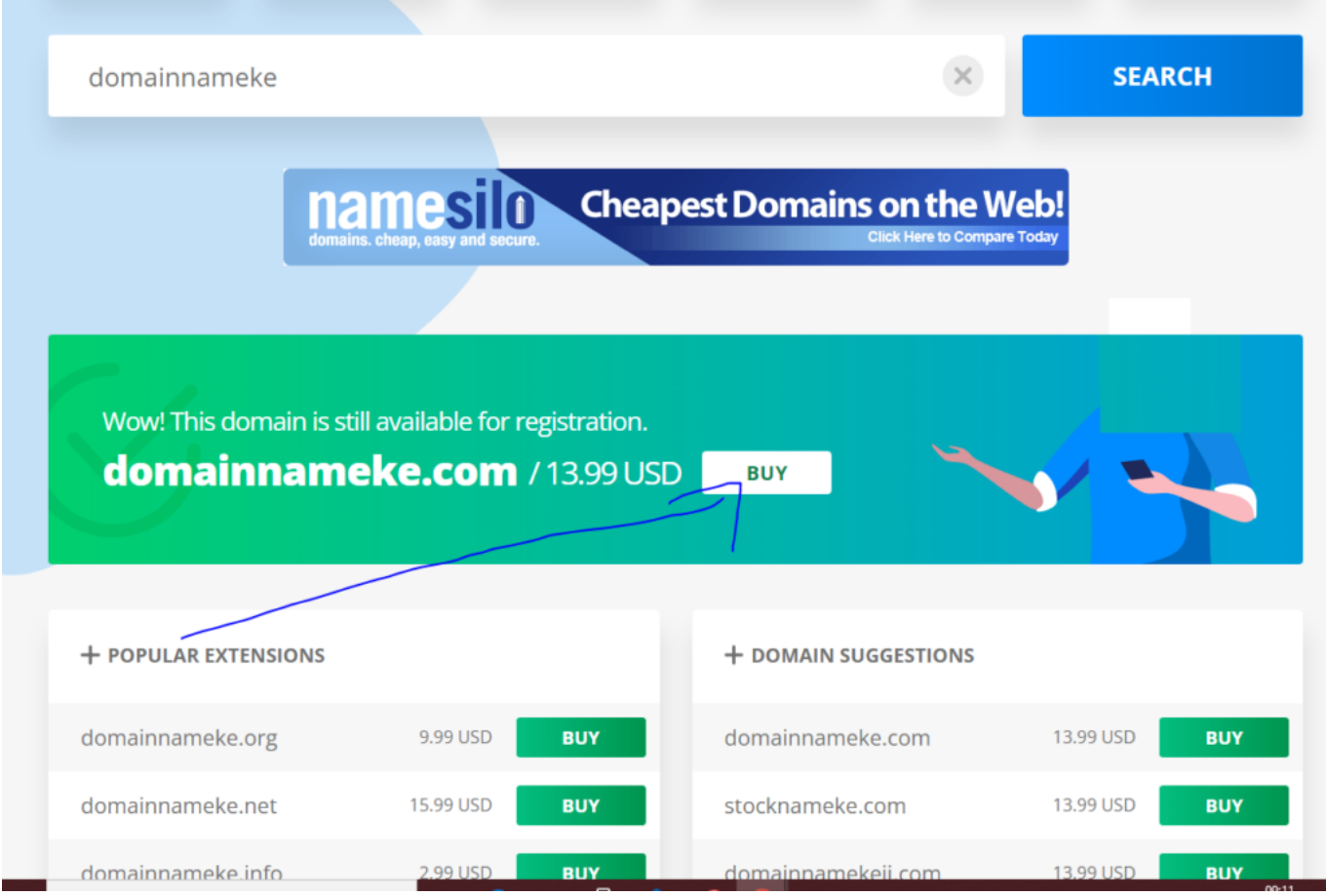

There are many registrars who provide this service, but some of the most popular ones are

- 1. [Namecheap](https://namecheap.pxf.io/ORLYon),
- 2. [NameSilo](https://www.namesilo.com/register.php?rid=a64c814vv)
- 3. GoDaddy .

Finally, when you purchase a hosting package, they will often include registration services as well.

### **What are some of the Best Websites To Purchase Domains From?**

*keywords: top domains to purchase from, best domains for sale*

There are plenty of websites that sell domains. Here are some of the best ones:

- 1. [Namecheap](https://namecheap.pxf.io/ORLYon)
- 2. [NameSilo](https://www.namesilo.com/register.php?rid=a64c814vv)
- 3. GoDaddy .
- 4. Domain.com
- 5. 1&1 IONOS

### **Is There Any Service That Will Help me Register The Domain Name I Choose?**

*keywords: buy website with bitcoin, quick ways to start a business online*

### **Conclusion: How To Buy A Domain And Start Your Own Website Today!**

The first step to starting your own website is buying a domain name. When you buy a domain, you need to make sure that the domain you are purchasing is available. You can do this by checking the availability of the domain on sites like www.godaddy.com or [www.namecheap.com](https://namecheap.pxf.io/ORLYon)

You should also make sure that you purchase your domain from a reputable company so that it will be easy for people to find and remember your site when they are searching online for products or services that might interest them

If you plan on using WordPress as your content management system (CMS), then it's best to have a .com extension because this is what WordPress recommends, but if not then it doesn't matter what extension you choose, just as long as it's available